## **Printer Marks**

Antenna House Formatter can draw printer marks. Specify the distance from the edge of a paper to the finishing position using **-ah-crop-offset**. Specify the width of the bleed region with **-ah-bleed**. This example shows printer marks for a B5 (182mm × 257mm) page centered on A4 (210mm x 297mm) paper.

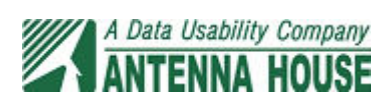